## **Инструкция по установке CAN модуля BoardControl**

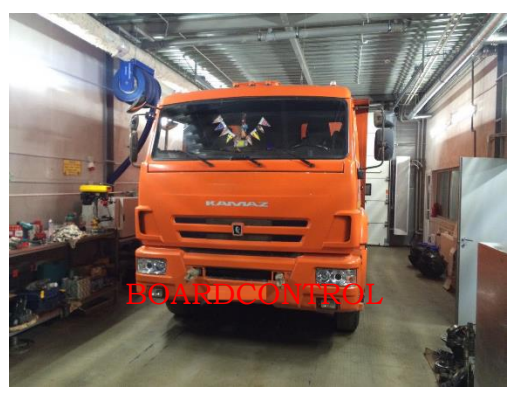

2. Рекомендуется перед началом работы с автомобилем провести диагностику. В случае наличия кодов неисправностей, их будет нужно удалить.

## **на KAMAZ двигатель 740**

1. Необходимо запрограммировать CAN модуль BoardControl перед установкой. Софт для KAMAZ c 740 мотором бесплатный.

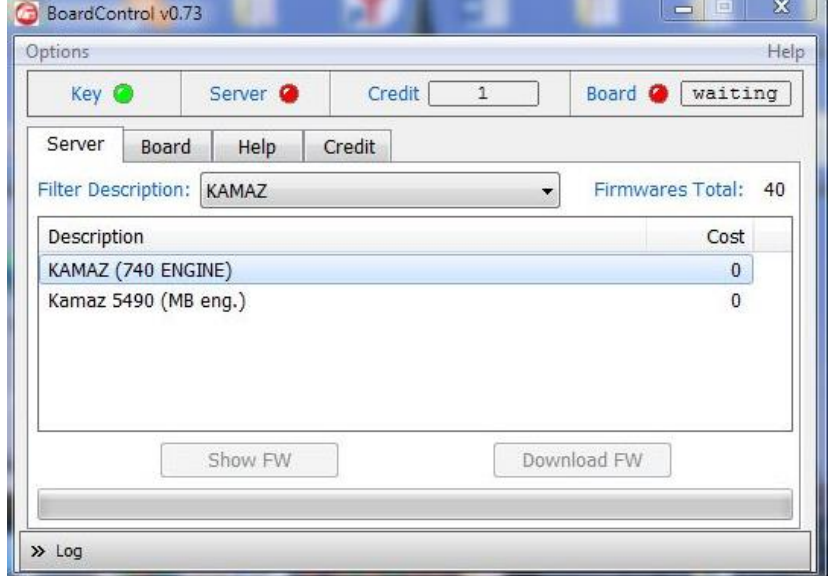

3. Обесточить блок SCR и датчик NOX. Для этого на колодке предохранителей F6 удаляются предохранители № 7 и 8.

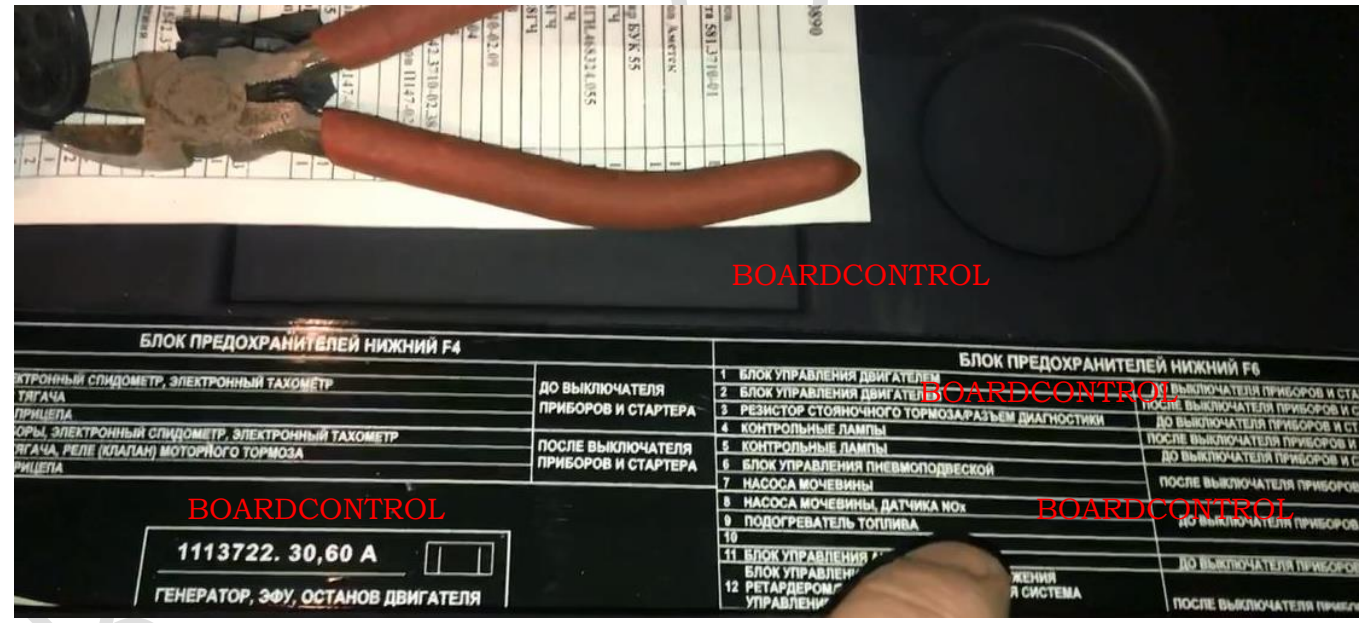

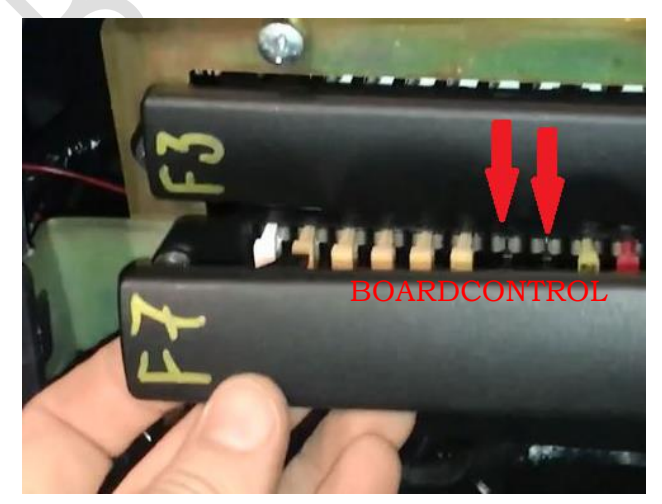

K сожалению, на некоторых автомобилях перепутаны колодки и наклейки.

Искомые предохранители могут находиться и в колодке F7

Если не получается найти предохранители, перережьте питание на блок SCR и датчик NOX.

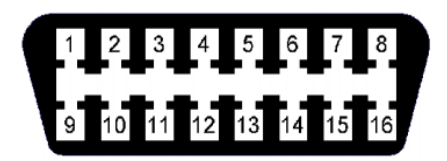

T

4. Далее необходимо на проводку разъёма OBD II подключить питание и линию CAN1 модуля MultiBoard.

٦

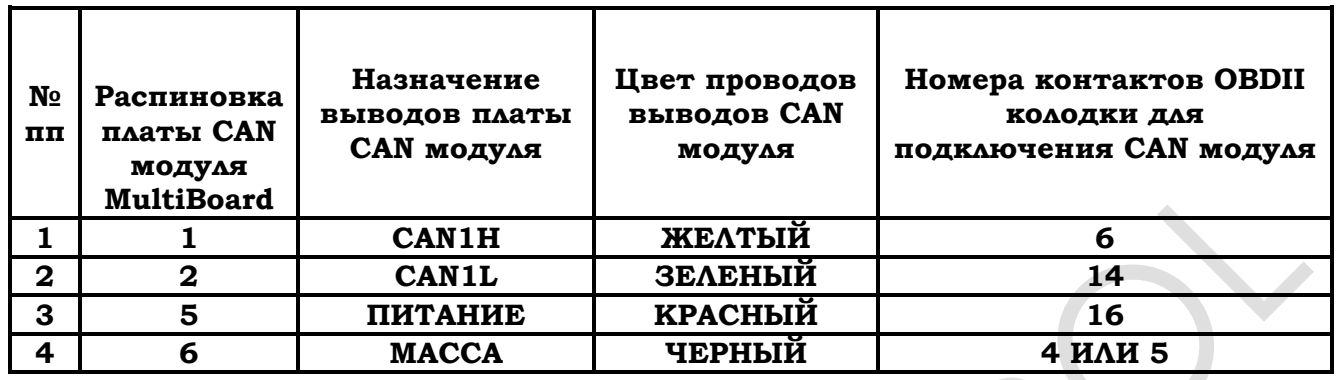

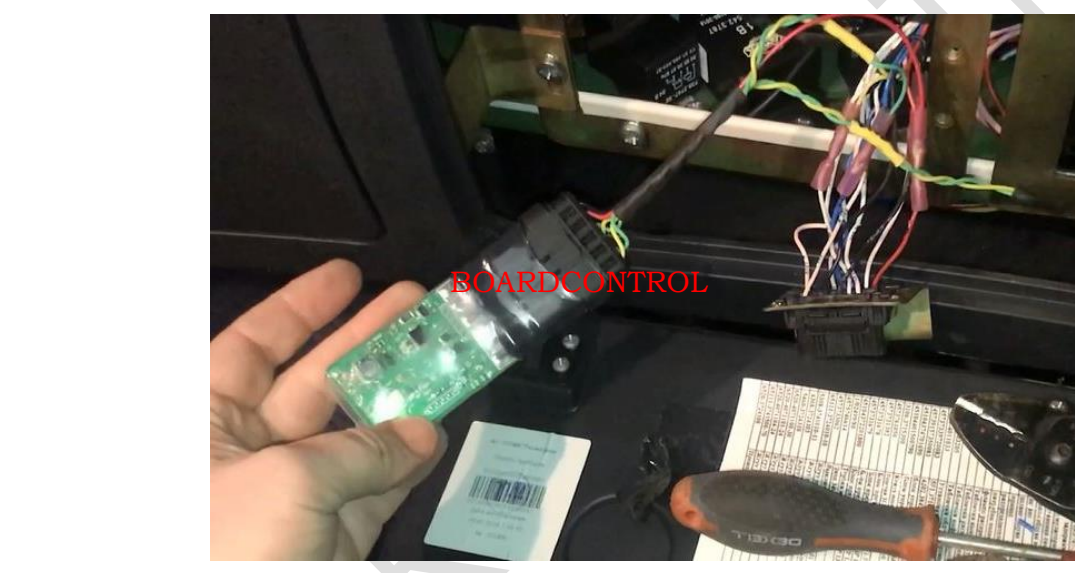

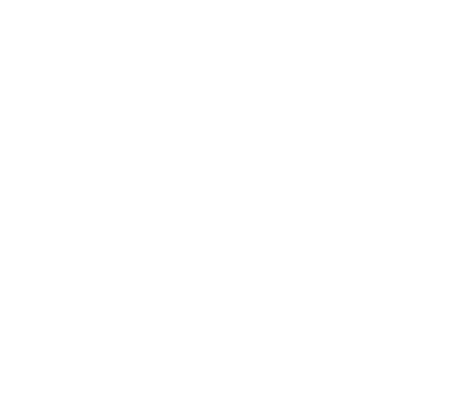